#### **GEANT4 Hadronic Cross Section Optimizations**

*Robert Fowler and Paul Ruth RENCI / UNC Chapel Hill*

> *Pedro Diniz ISI / USC*

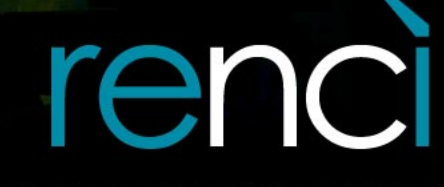

**RESEARCH \ ENGAGEMENT \ INNOVATION** 

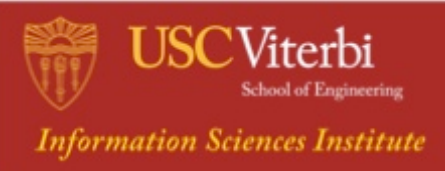

# **Background CrossSection Calculation**

• Hadronic CrossSections

 $*51$  real events simulated in  $\approx$  hours (provided by Soon) 

- $-$  ~10% of total wall clock time\*
- Deep call chain with no hot spots
	- Reduce call chain length
	- Reduce time spent in calculation

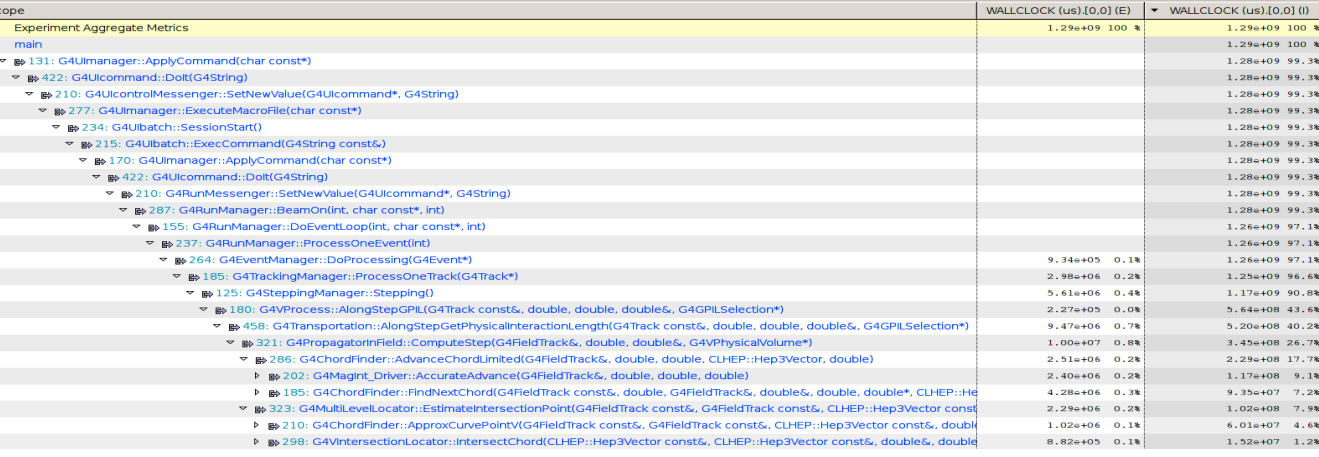

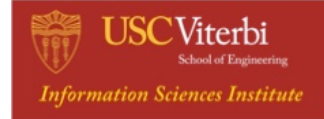

#### **Cross Section Usage**

- Cross section calculation is used to:
	- Determine (probabilistically) whether an interaction occurs in traversing a particular geometric volume.
	- Then determine reaction and outcomes.
- CrossSectionDataStore instances created for 65 different processes.
	- Each of these uses different models for different energy domains, particles, materials.
	- Data is (usually) represented in sub-classes of G4PhysicsVector.
- We have been working on increasing the performance of the CrossSection calculations.

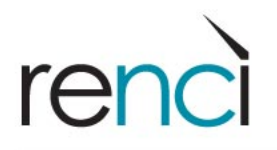

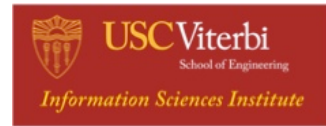

#### **Two strategies**

- Improved caching of CrossSection results
	- 1 cache entry per *triple* (process/particle/material)
	- Completed (In the pipeline toward production code)
- Surrogate model for CrossSection calculations
	- Prototype completed
	- Initial results are promising

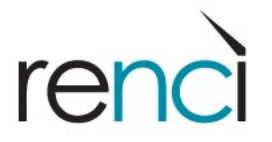

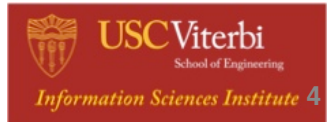

# **Caching CrossSection Results**

- Currently, there is a 1-entry cache per process for XC calculations.
- **Observation** 
	- There is an interleaving of recent calls to GetCrossSection with the same sets of particle, material, process, and energy.
	- Results in same cross section value
	- True even though energy is a double! (The physics is causing this.)
- Optimization
	- Expanded cache recent the most recent cross section for particle, material, process triple.
- **Measurements** 
	- 17% of calls would benefit from this cache
	- 29% of GetCrossSection cycles are from these calls.
	- $-$  ~18k triples total
	- $-$  ~3k triples would benefit

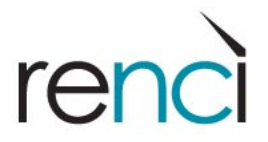

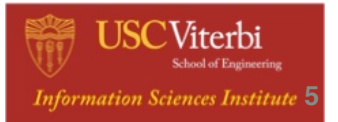

# **Caching CrossSection Results**

- **Implementation** 
	- Hashtable per process (i.e. per CrossSectionDataStore)
		- std::unordered\_map
	- One cache entry for each particle/material pair
		- Key
			- material
			- particle definition
		- Value
			- particle energy
			- cross section (including xsecelm)

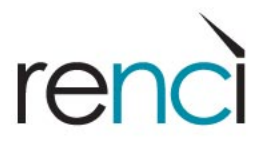

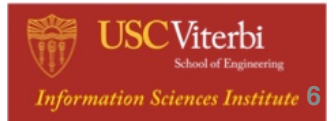

#### **Modified CrossSection Calculation**

G4double G4CrossSectionDataStore::GetCrossSection(part,mat){

```
 ...
    entry = process cache map[(part,mat)];
     if(entry->energy == part->GetKineticEnergy()){
        xsecelm = entry->xsecelm;
        crossSection = entry->crossSection; 
    } else 
        //Calculate CrossSection the regular way (including xsecelm)
     ...
        entry->xsecelm = xsecelm;
        entry->crossSection = crossSection; 
     } 
    return crossSection;
```
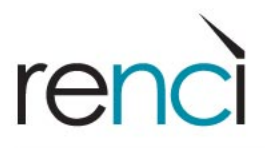

}

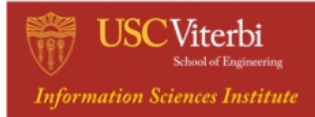

#### **Caching CrossSection Results**

- Performance increase
	- 1.8% reduction in wall clock time (51 real events simulated over 2+ hours)
- Presented at Hadronic working group
	- What is the state of this being put in the production code?

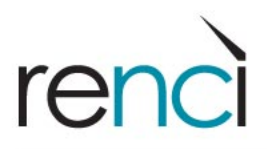

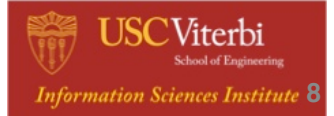

# **Surrogate Model: XS Usage**

In the Hadronic section of the code:

- Particle/Material/Process Triples
	- $-50\%$  of cycles in  $\sim$ 10 triples
	- $-90\%$  of cycles in  $\sim$ 85 triples
	- $-$  Total  $\sim$ 18k triples
- Implementing for tens of triples can utilize fast path for nearly all of the calls.

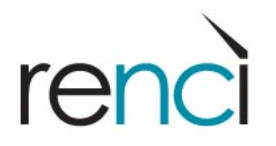

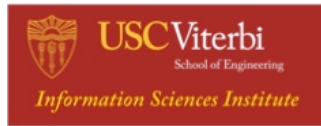

#### **Surrogate Model**

- The cross section of an interaction between a particle and a complex material is (re-computed) on each call.
	- Look up each isotope. Use element and isotope abundance tables to weight the result.
- Typical materials
	- $-$  Air, Stainless steel, PbZO<sub>4</sub>, Cu, Teflon, Circuit boards, ...
- Stainless =  $\binom{12}{12}$ ,  $\binom{13}{12}$ ,  $\binom{14}{12}$ ,  $\binom{54}{12}$ ,  $\binom{55}{12}$ ,  $\binom{57}{12}$ ,  $\binom{58}{12}$ ,  $\binom{60}{12}$ ,  $\binom{60}{12}$ (<sup>50</sup>Cr), <sup>52</sup>Cr, <sup>53</sup>Cr, <sup>54</sup>Cr, <sup>55</sup>Mn, <sup>58</sup>Ni, <sup>60</sup>Ni, <sup>61</sup>Ni, <sup>62</sup>Ni, <sup>64</sup>Ni, <sup>28</sup>Si, <sup>29</sup>Si, <sup>30</sup>Si}
- Previous versions of G4 used "pseudoelements" based on natural abundances. This was judged in adequate for the "what happened" calculations.

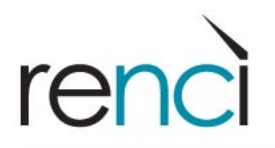

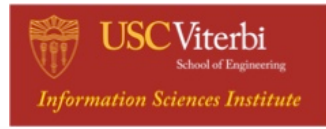

- Create fast path for CrossSection calculations (offline or in initialization).
	- Identify common (particle, material, process) triples.
		- The number chosen depends on how much extra storage can be used.
	- Create Surrogate Model
		- Over sample using existing physics model.
		- Down sample to a simpler model with bounded error.
			- $-$  Evenly spaced sample points in E,  $ln(E)$ , or  $log(E)$
			- Or piecewise linear with adaptively placed nodes (Douglas-Peucker method).
		- Solve a linear system to adjust Y values to remove bias from the sign of the errors in each interval.
		- Represent the reduced model using existing G4PhysicsVector sub-classes.
- For triples where the fast path exists, use it for the mean free path (interaction length) calculations.
	- Single query of a G4PhysicsVector
- When an interaction occurs (rare)
	- Perform original physics calculations

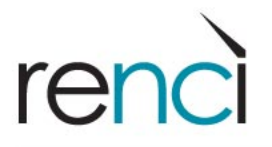

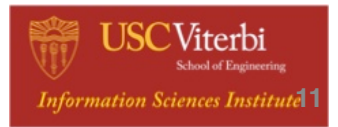

- Create fast path for CrossSection calculations (offline or in initialization).
	- Identify common (particle, material, process) triples.
		- The number chosen depends on how much extra storage can be used.
	- Create Surrogate Model
		- Over sample using existing physics model.
		- Down sample to a simpler model with bounded error.
			- $-$  Evenly spaced sample points in E,  $ln(E)$ , or  $log(E)$
			- Or piecewise linear with adaptively placed nodes (Douglas-Peucker method).
		- Solve a linear system to adjust Y values to remove bias from the sign of the errors in each interval.
		- Represent the reduced model using existing G4PhysicsVector sub-classes.
- For triples where the fast path exists, use it for the mean free path (interaction length) calculations.
	- Single query of a G4PhysicsVector
- When an interaction occurs (rare)
	- Perform original physics calculations

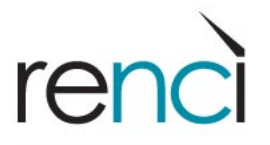

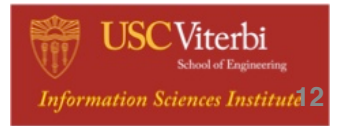

- Create fast path for CrossSection calculations (offline or in initialization).
	- Identify common (particle, material, process) triples.
		- The number chosen depends on how much extra storage can be used.
	- Create Surrogate Model
		- Over sample using existing physics model.
		- Down sample to a simpler model with bounded error.
			- $-$  Evenly spaced sample points in E,  $ln(E)$ , or  $log(E)$
			- Or piecewise linear with adaptively placed nodes (Douglas-Peucker method).
		- Solve a linear system to adjust Y values to remove bias from the sign of the errors in each interval.
		- Represent the reduced model using existing G4PhysicsVector sub-classes.
- For triples where the fast path exists, use it for the mean free path (interaction length) calculations.
	- Single query of a G4PhysicsVector
- When an interaction occurs (rare)
	- Perform original physics calculations

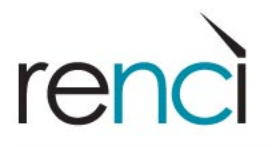

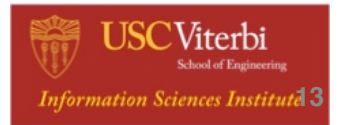

Over sample the existing code.

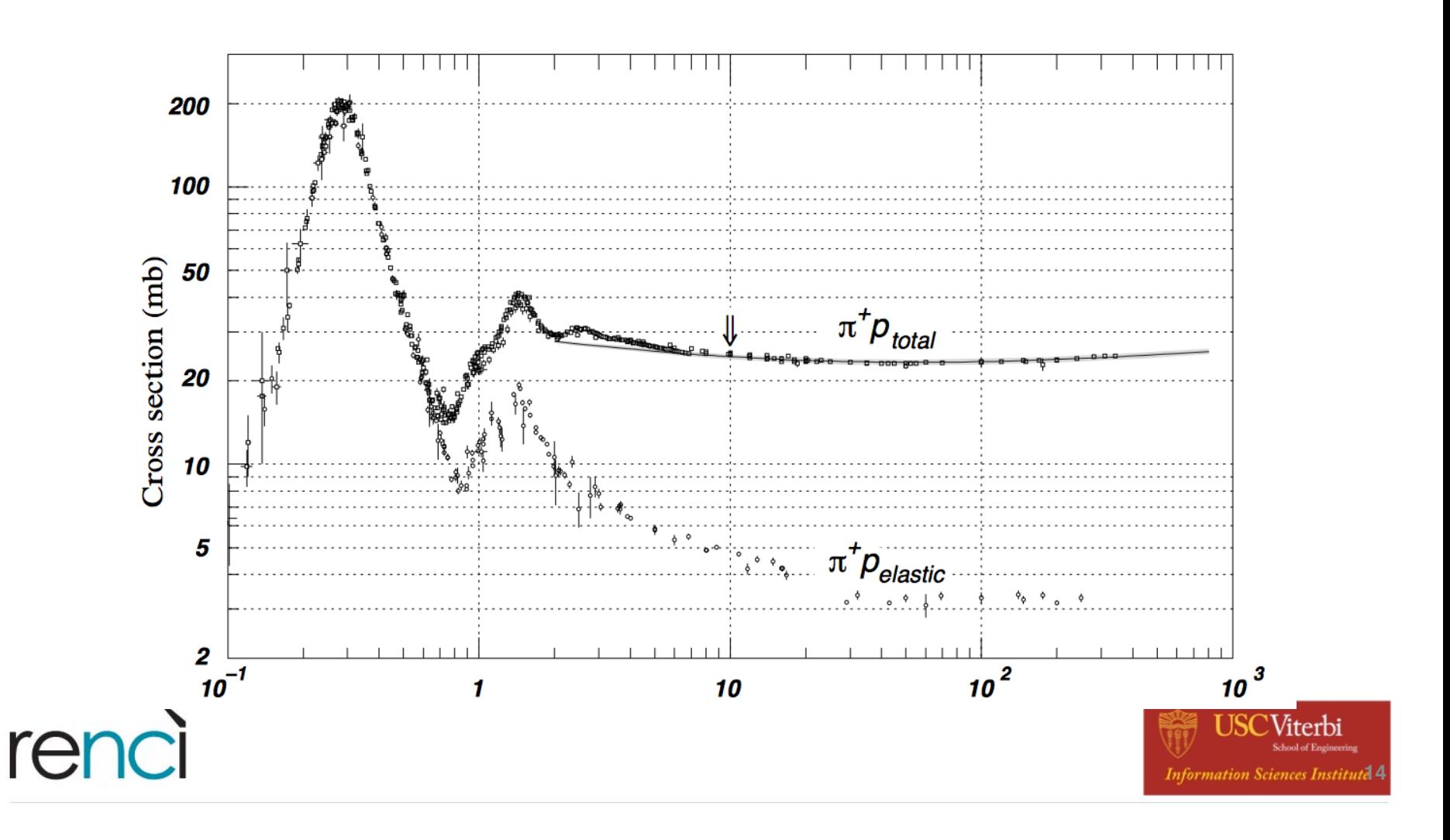

# **Douglas-Peucker Approximation.**

Start with a piecewise-linear approximation. In each segment, Add the point at the largest error. Until total error is within the required bound.

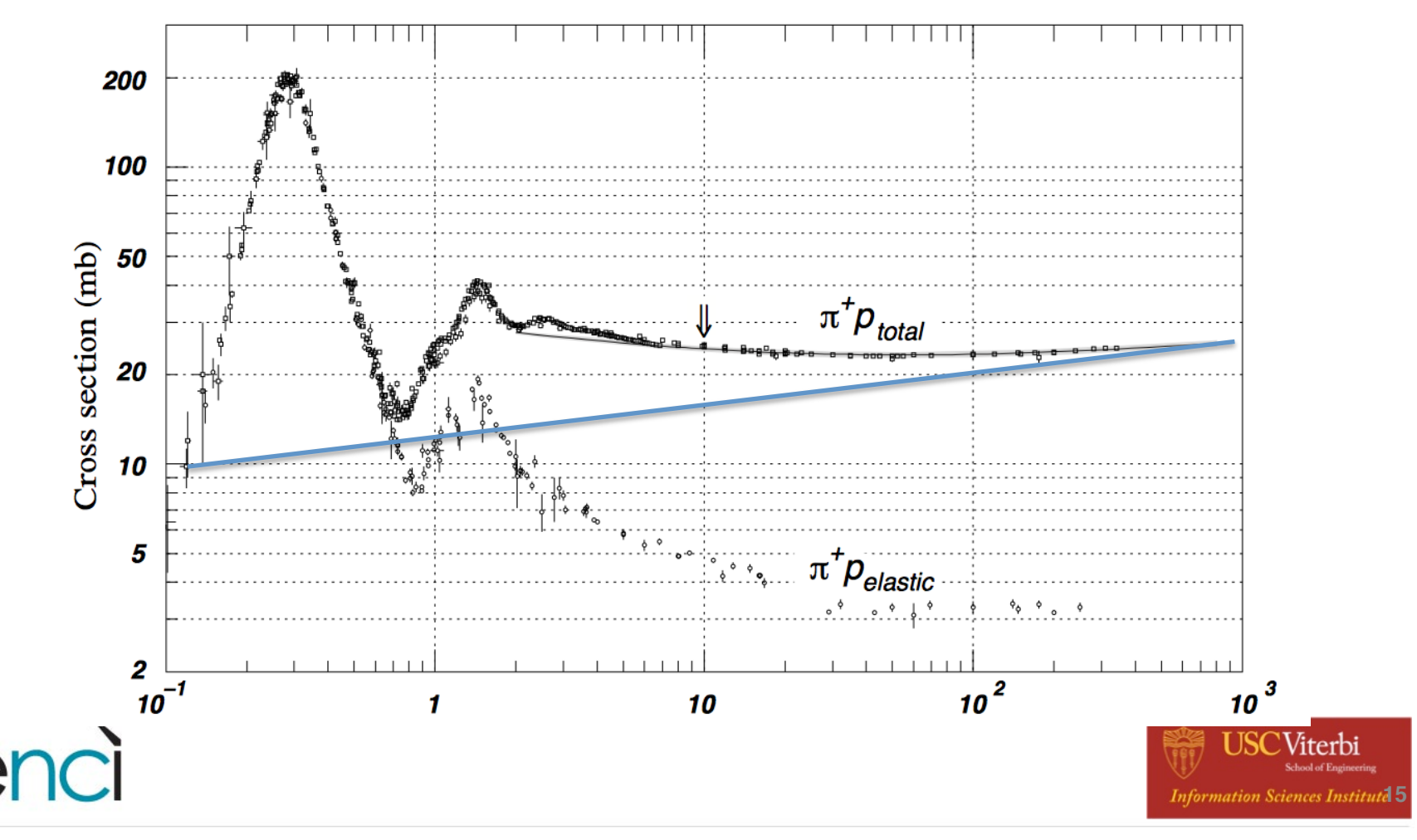

# **Douglas-Peucker Approximation.**

Start with a piecewise-linear approximation. In each segment, Add the point at the largest error. Until total error is within the required bound.

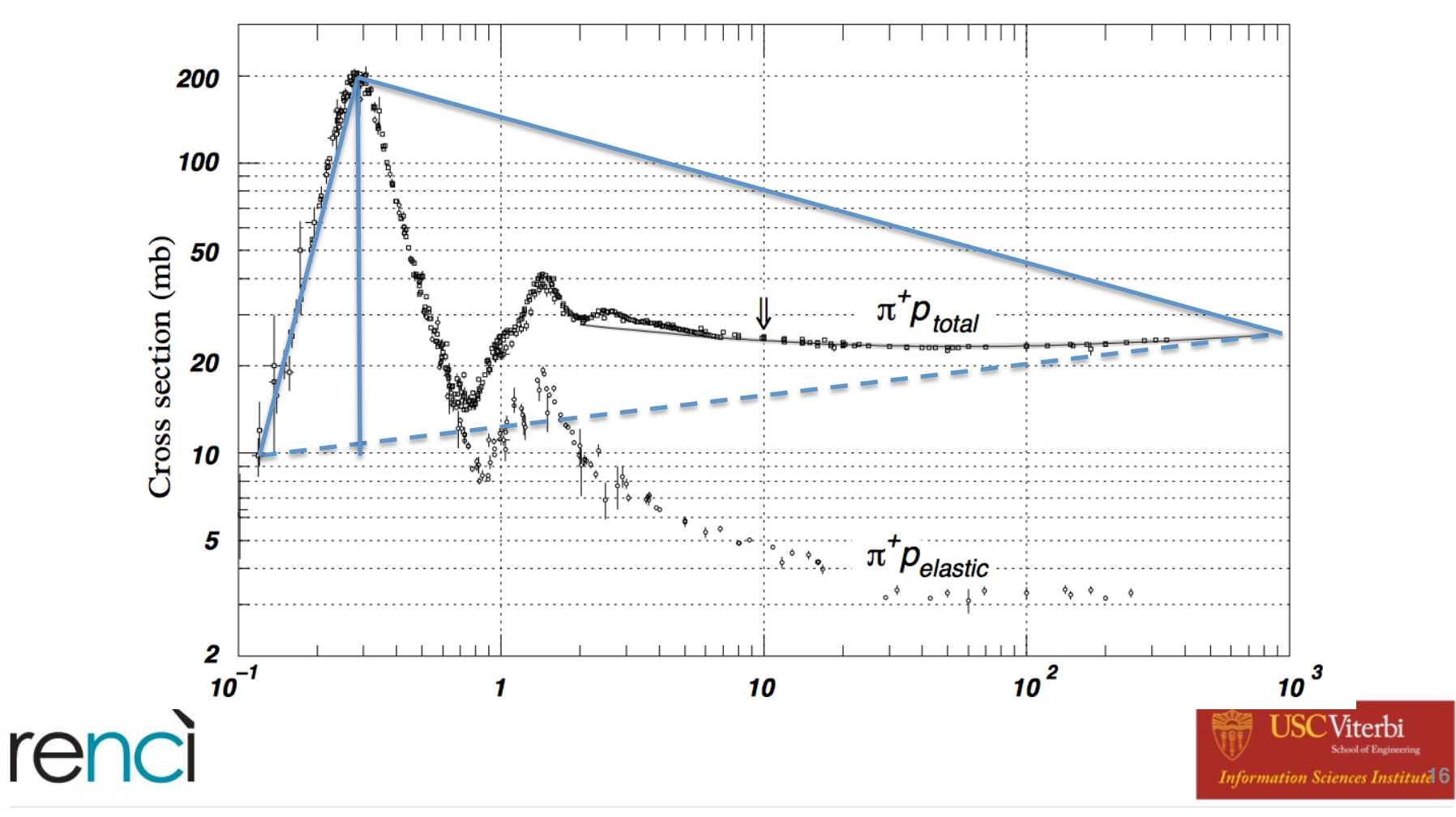

# **Douglas-Peucker Approximation.**

Start with a piecewise-linear approximation. In each segment, Add the point at the largest error. Until total error is within the required bound.

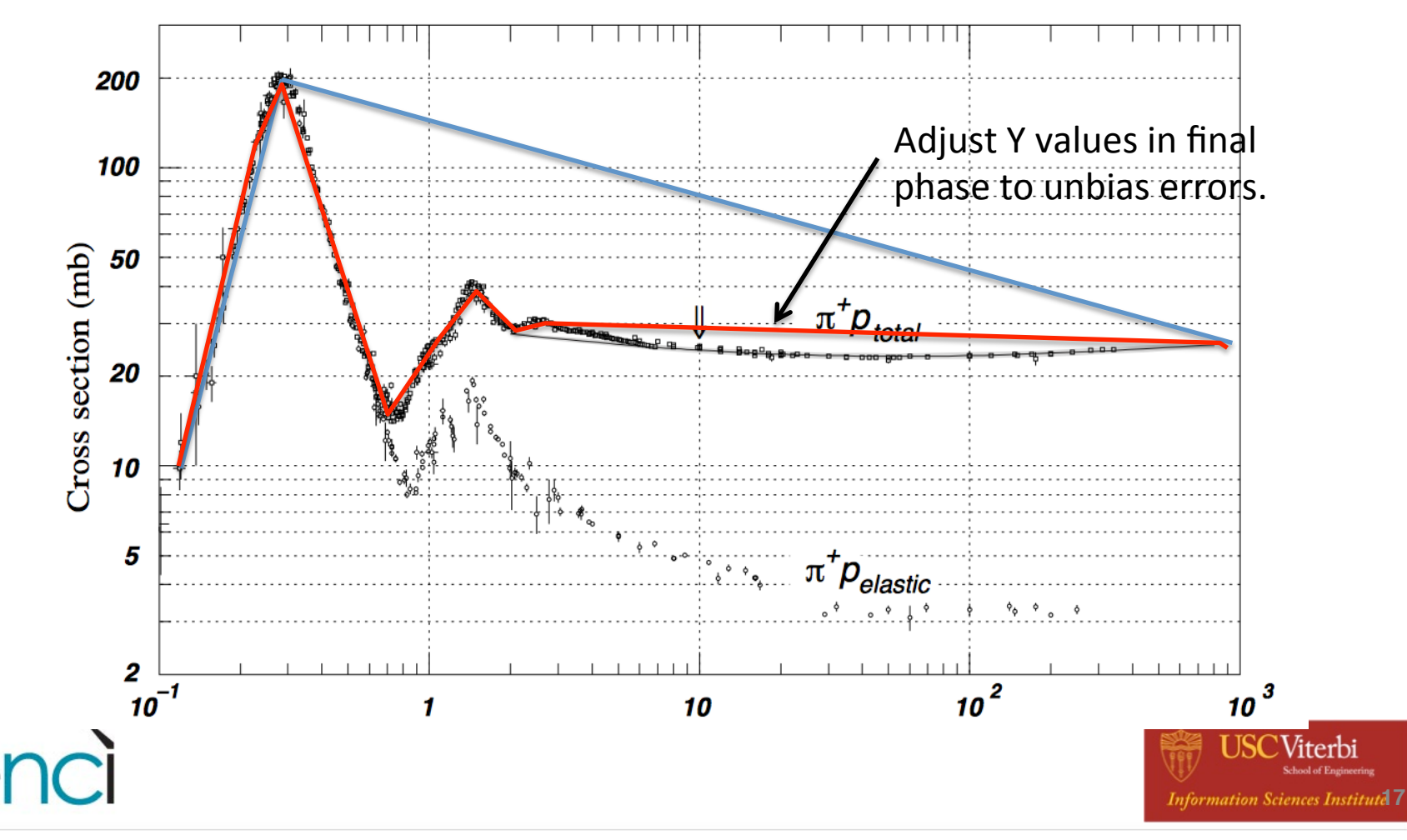

- Create fast path for CrossSection calculations (offline or in initialization).
	- Identify common (particle, material, process) triples.
		- The number chosen depends on how much extra storage can be used.
	- Create Surrogate Model
		- Over sample using existing physics model.
		- Down sample to a simpler model with bounded error.
			- $-$  Evenly spaced sample points in E,  $ln(E)$ , or  $log(E)$
			- Or piecewise linear with adaptively placed nodes (Douglas-Peucker method).
		- Solve a linear system to adjust Y values to remove bias from the sign of the errors in each interval.
		- Represent the reduced model using existing G4PhysicsVector sub-classes.
- For triples where the fast path exists, use it for the mean free path (interaction length) calculations.
	- Single query of a G4PhysicsVector
- When an interaction occurs (rare)
	- Perform original physics calculations

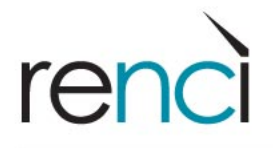

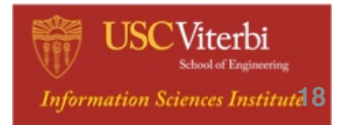

#### **Existing CrossSection Calculation**

```
G4double G4CrossSectionDataStore::GetCrossSection(part,mat){
```

```
 ...
     if(mat == currentMaterial && part->GetDefinition() == matParticle
      && part->GetKineticEnergy() == matKinEnergy) 
     { return matCrossSection; }
    //Calculate CrossSection the regular way (including xsecelm) 
 ...
}
G4double G4CrossSectionDataStore::SampleZandA(part,mat){
   ...
    G4double cross = GetCrossSection(part, mat);
 ...
}
```
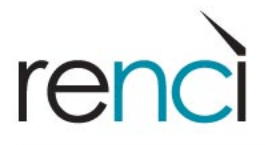

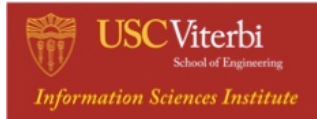

# **Modified CrossSection Calculation**

G4double G4CrossSectionDataStore::GetCrossSection(part,mat,requireSlowPath){

```
 ...
     if(!requireSlowPath){
      fast entry = (*fastPathMap)[searchkey]; }
     if (!requireSlowPath && fast_entry != NULL){
      matCrossSection=GetCrossSectonFastPath(fast entry,part);
     } else {
          //Calculate CrossSection the regular way (including xsecelm)
     } 
 ...
}
G4double G4CrossSectionDataStore::SampleZandA(part,mat){
 ...
```

```
G4double cross = GetCrossSection(part, mat, true);
 ...
}
```
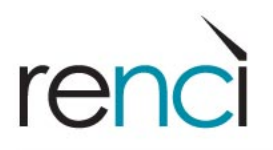

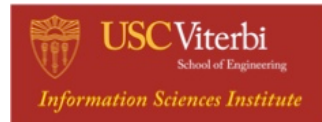

#### **Fast Path Usage: Runtime**

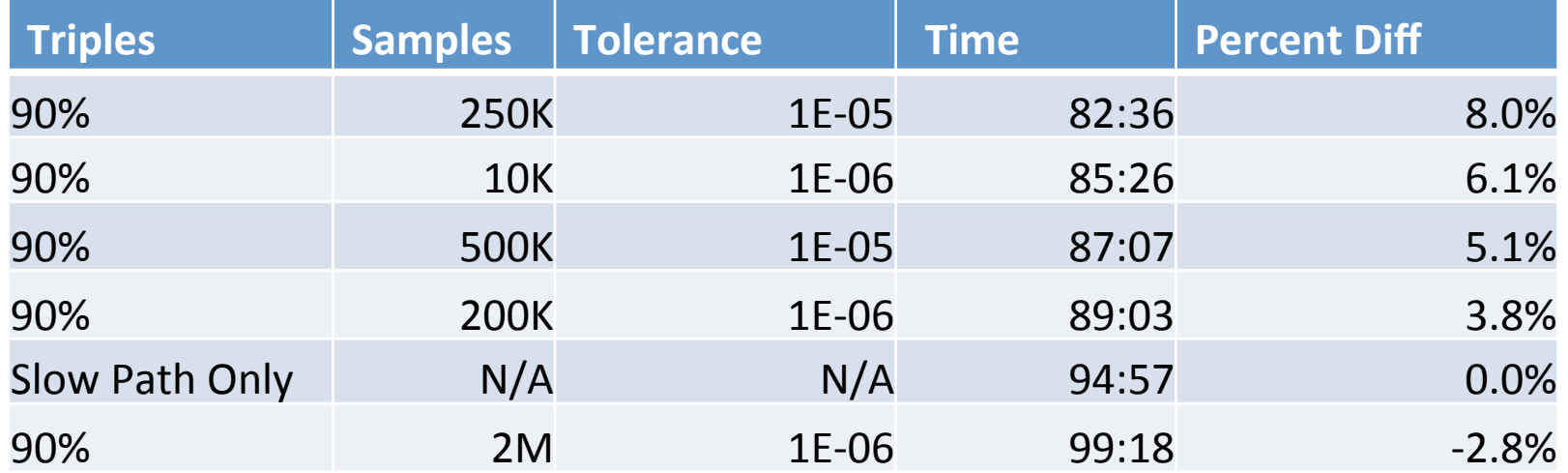

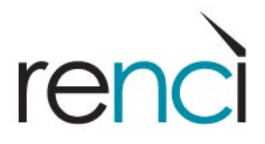

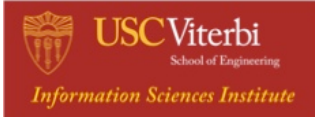

#### **Fast Path Usage: Cycles**

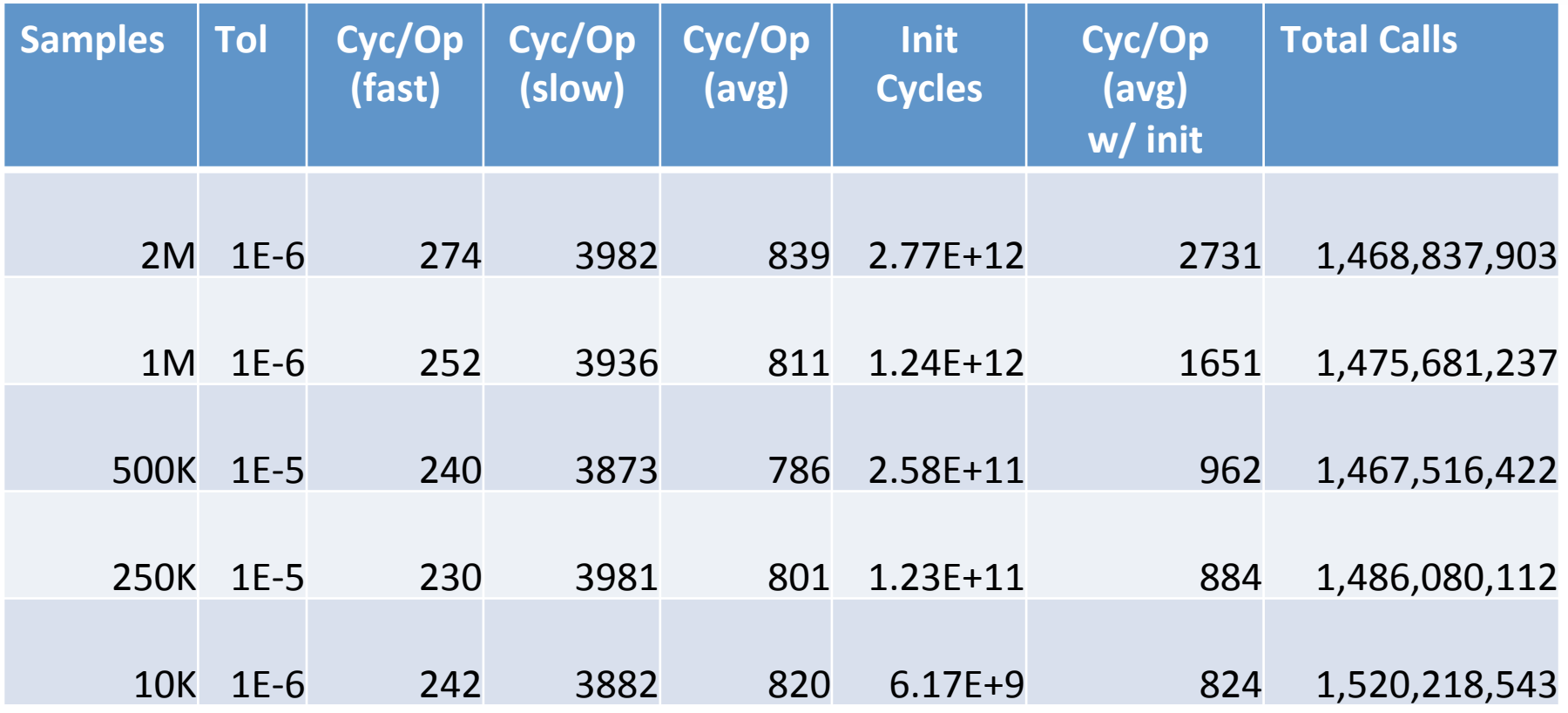

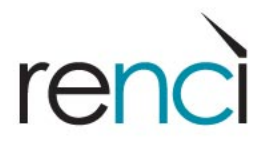

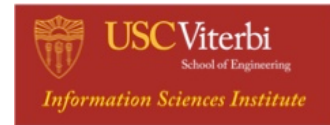

#### Questions?

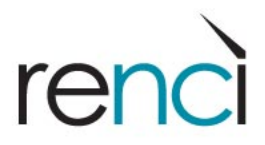

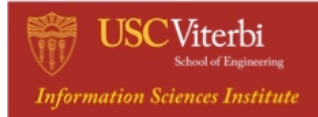